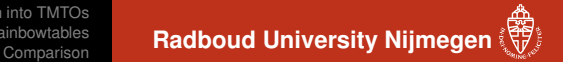

# A comparison of time-memory trade-off attacks on stream ciphers AfricaCrypt 2013

#### Fabian van den Broek

& Erik Poll

Institute for Computing and Information Sciences – Digital Security Radboud University Nijmegen

<span id="page-0-0"></span>23 June 2013

[Fuzzy rainbowtables](#page-34-0)<br>Comparison

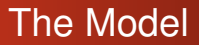

### When inverting a "random" function  $f(x) = y$ , with  $x, y \in N$

<span id="page-1-0"></span>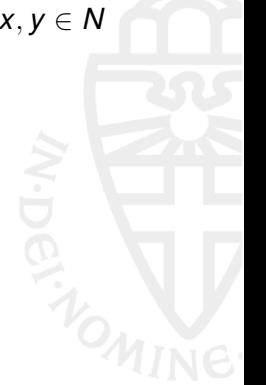

**Radboud University Nijmegen** 

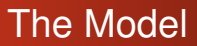

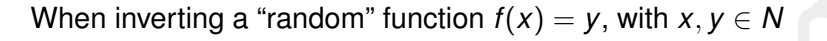

Possibilities:

- Brute force *x*: 2*N*−<sup>1</sup> computations
- Complete Dictionary attack: 2*<sup>N</sup>* computations and storage

**Radboud University Nijmegen** 

[Introduction into TMTOs](#page-1-0) [Fuzzy rainbowtables](#page-34-0) **Radboud University Nijmegen** [Comparison](#page-45-0)

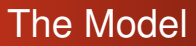

When inverting a "random" function  $f(x) = y$ , with  $x, y \in N$ 

Possibilities:

- Brute force *x*: 2*N*−<sup>1</sup> computations
- Complete Dictionary attack: 2*<sup>N</sup>* computations and storage TMTO attacks lie inbetween these extremes

[Fuzzy rainbowtables](#page-34-0)<br>Comparison

# The Model II

In  $f(x) = y$ , *f* can be:

- a hash function
- a block cipher  $f(x) = f'(x, m)$
- a stream cipher  $f'(x) = f(x) \oplus m$

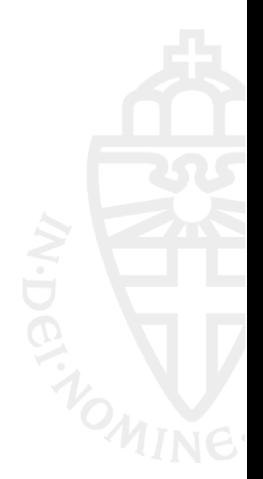

**Radboud University Nijmegen** 

[Fuzzy rainbowtables](#page-34-0)

#### **Radboud University Nijmegen**

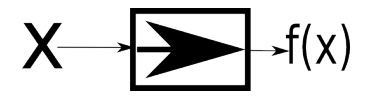

[Fuzzy rainbowtables](#page-34-0)

### **Radboud University Nijmegen**

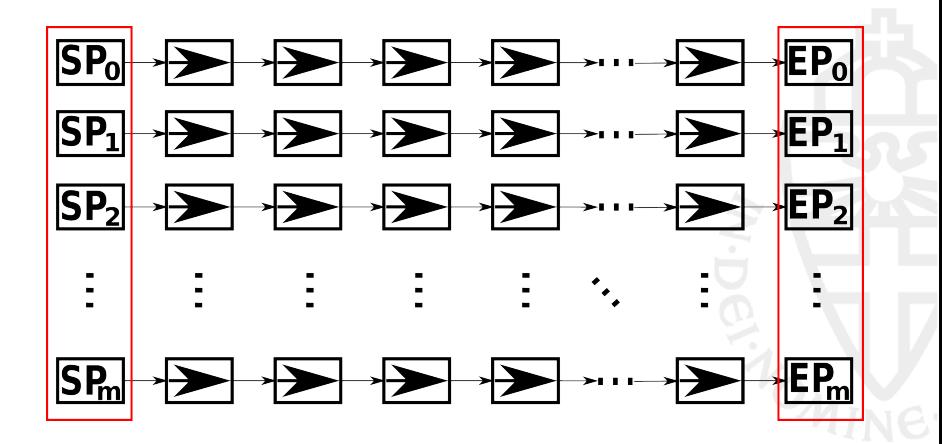

[Fuzzy rainbowtables](#page-34-0)

**Radboud University Nijmegen** 

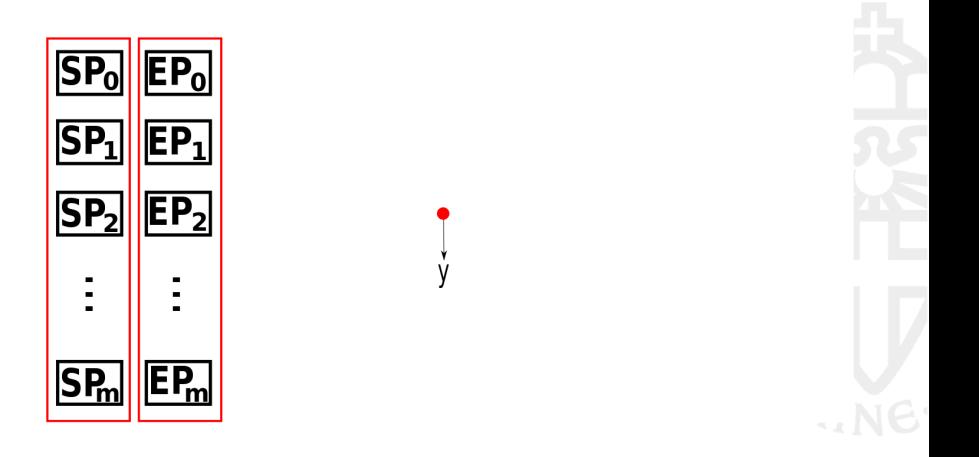

[Fuzzy rainbowtables](#page-34-0)

**Radboud University Nijmegen** 

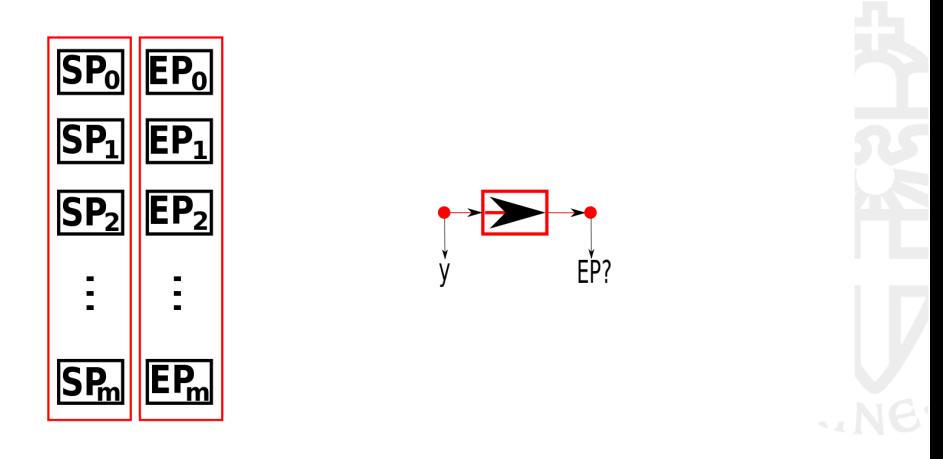

[Fuzzy rainbowtables](#page-34-0)

**Radboud University Nijmegen** 

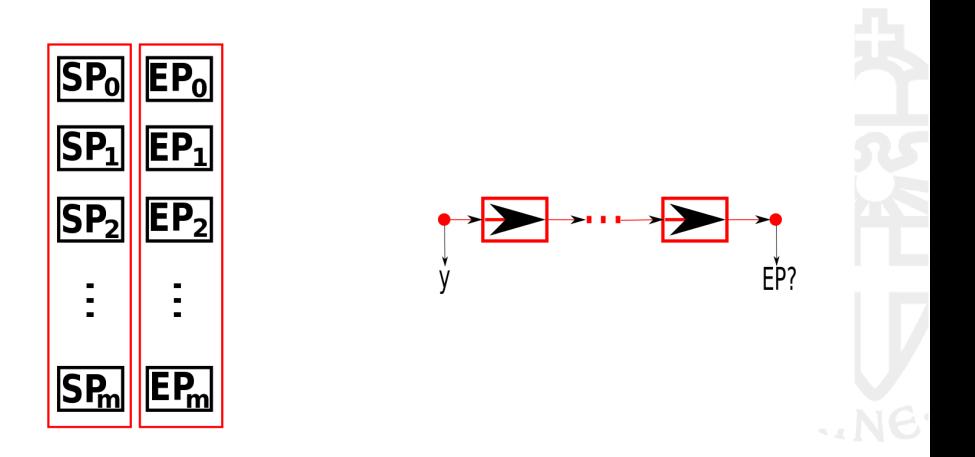

[Fuzzy rainbowtables](#page-34-0)

# General TMTO

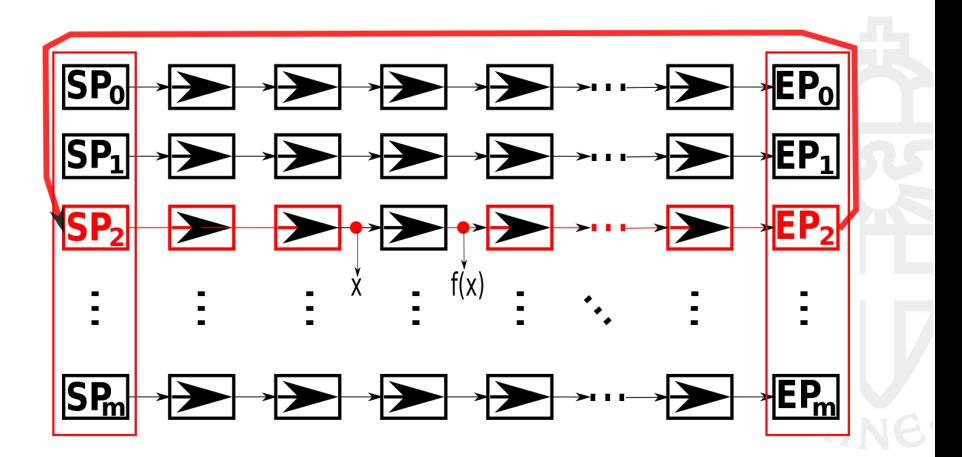

**Radboud University Nijmegen** 

[Fuzzy rainbowtables](#page-34-0)

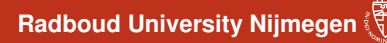

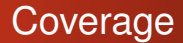

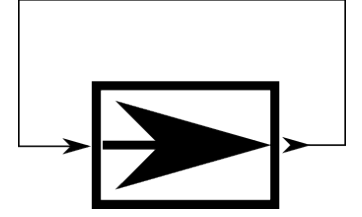

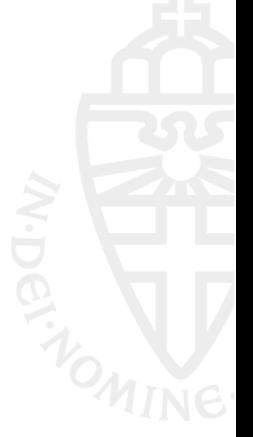

[Fuzzy rainbowtables](#page-34-0)

**Radboud University Nijmegen** 

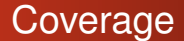

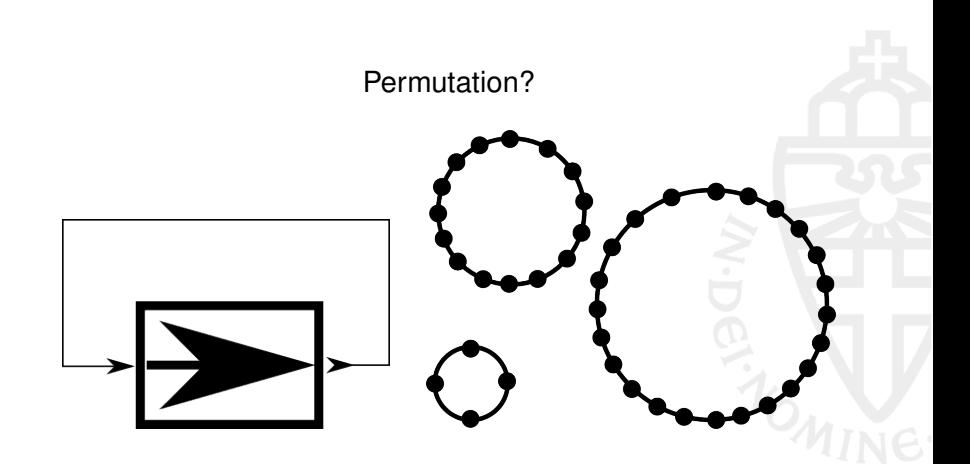

[Fuzzy rainbowtables](#page-34-0)

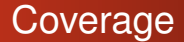

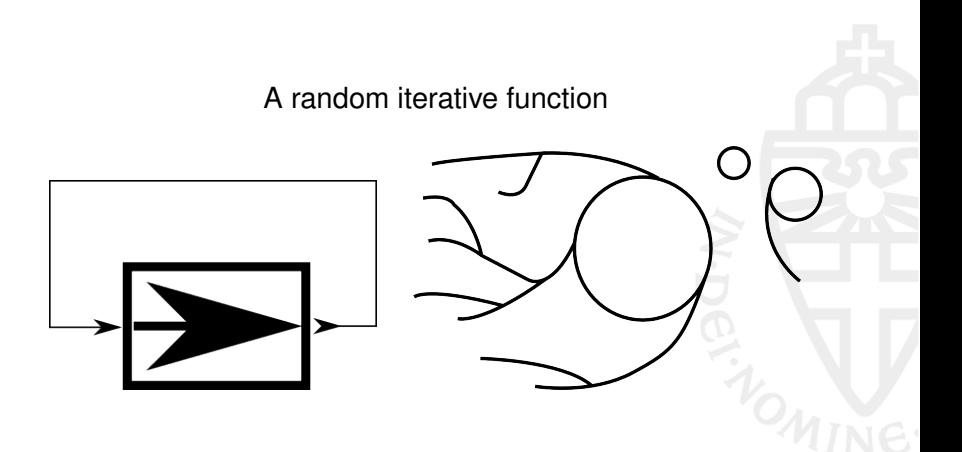

**Radboud University Nijmegen** 

[Fuzzy rainbowtables](#page-34-0)<br>Comparison

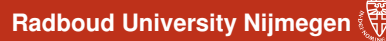

## General TMTO: Another problem

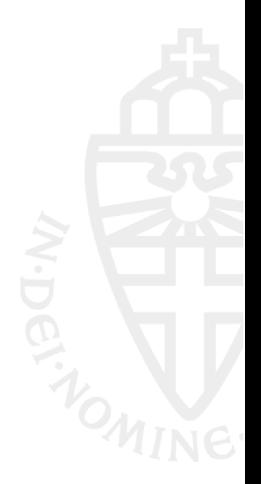

[Fuzzy rainbowtables](#page-34-0)

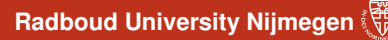

### General TMTO: Another problem

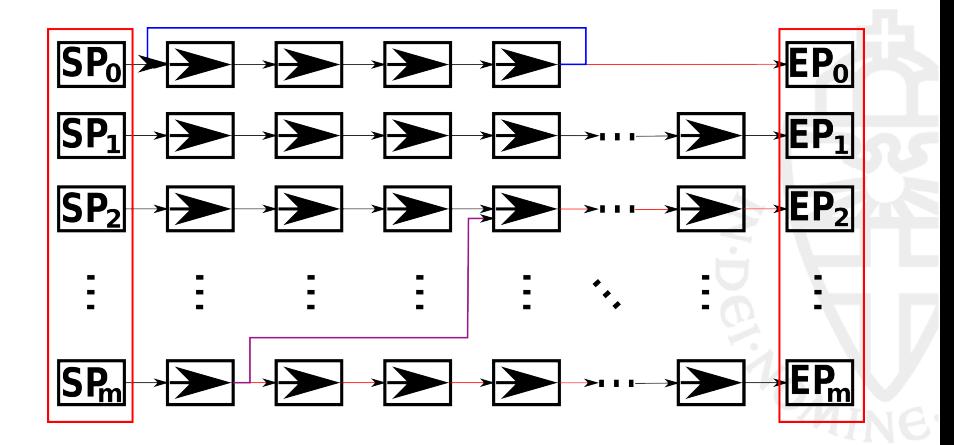

[Fuzzy rainbowtables](#page-34-0)<br>Comparison

**Radboud University Nijmegen** 

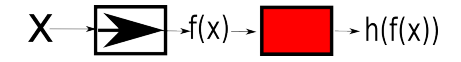

[Fuzzy rainbowtables](#page-34-0)

**Radboud University Nijmegen** 

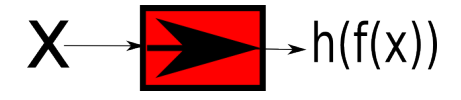

[Fuzzy rainbowtables](#page-34-0)

### **Radboud University Nijmegen**

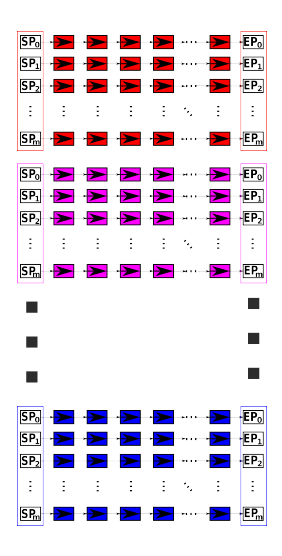

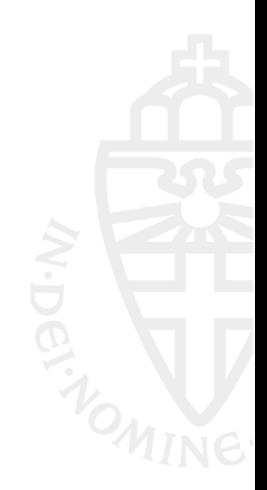

[Fuzzy rainbowtables](#page-34-0)

### **Radboud University Nijmegen**

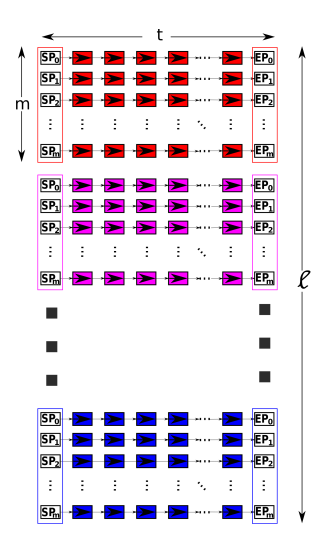

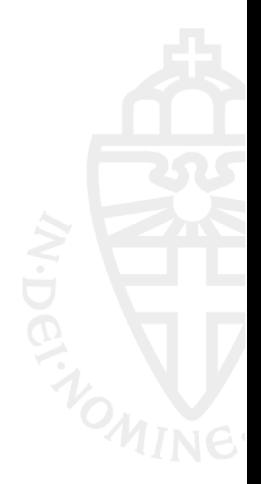

[Fuzzy rainbowtables](#page-34-0)

### **Radboud University Nijmegen** [Comparison](#page-45-0)

## Hellman's solution

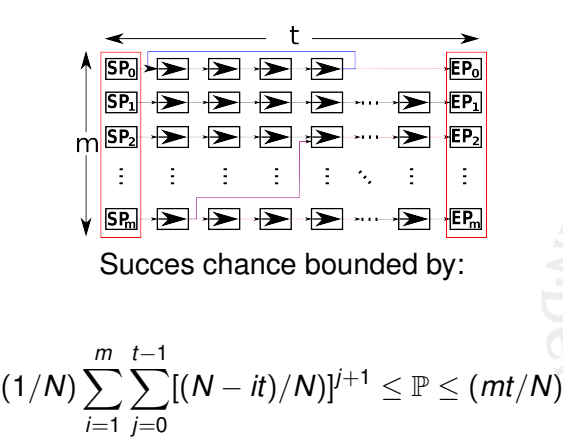

Proven by Hellman using the matrix stopping rule:  $mt^2 = N$ 

[Fuzzy rainbowtables](#page-34-0)<br>Comparison

**Radboud University Nijmegen** 

### Hellman's solution

### For  $N = 2^n$  and  $mt^2 = N$ : Hellman needs  $2^n$  pre-computation encryptions, stored in 22*n*/<sup>3</sup> values 2 <sup>2</sup>*n*/<sup>3</sup> encryptions then reverse the function *f* with success chance  $\approx 0.55$

[Fuzzy rainbowtables](#page-34-0)

**Radboud University Nijmegen** 

## TMTO Improvements

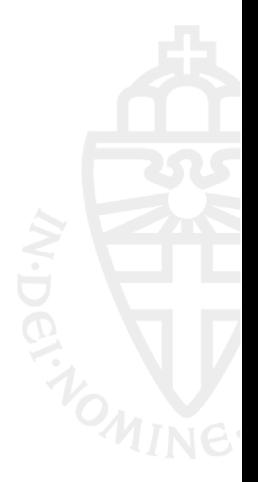

**Radboud University Nijmegen** 

### TMTO Improvements: for Streamciphers

For a block cipher:

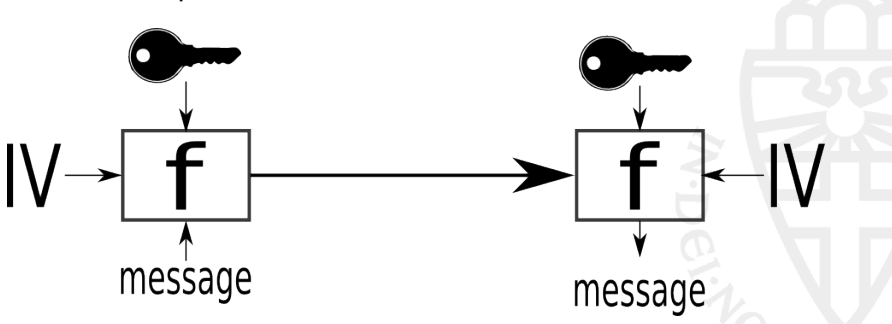

**Radboud University Nijmegen** 

### TMTO Improvements: for Streamciphers

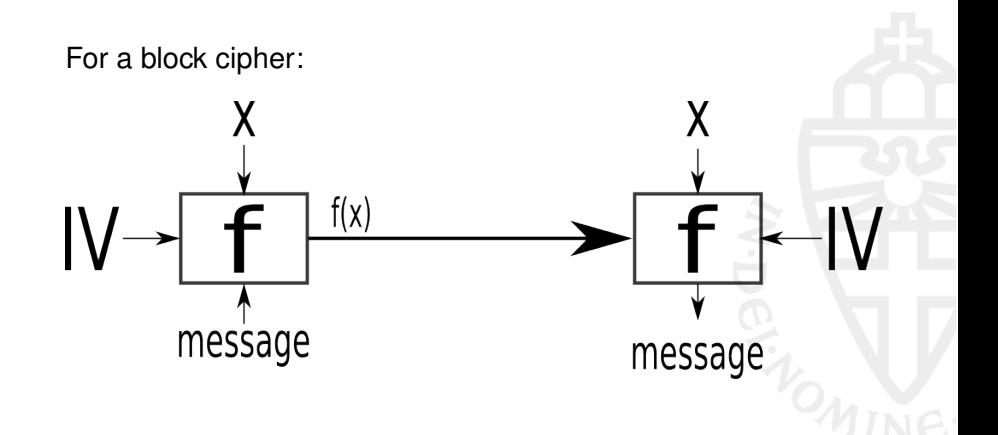

[Fuzzy rainbowtables](#page-34-0)<br>Comparison

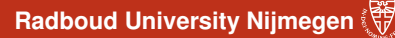

### TMTO Improvements: for Streamciphers

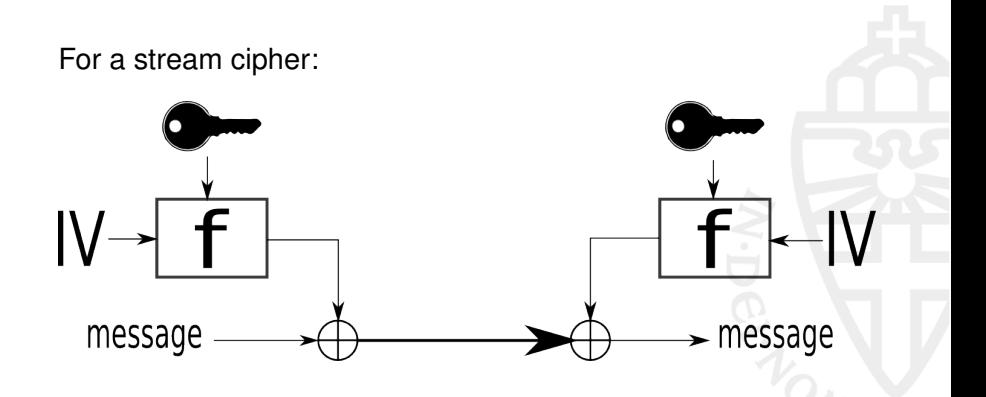

[Fuzzy rainbowtables](#page-34-0)<br>Comparison

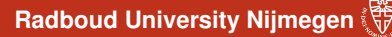

### TMTO Improvements: for Streamciphers

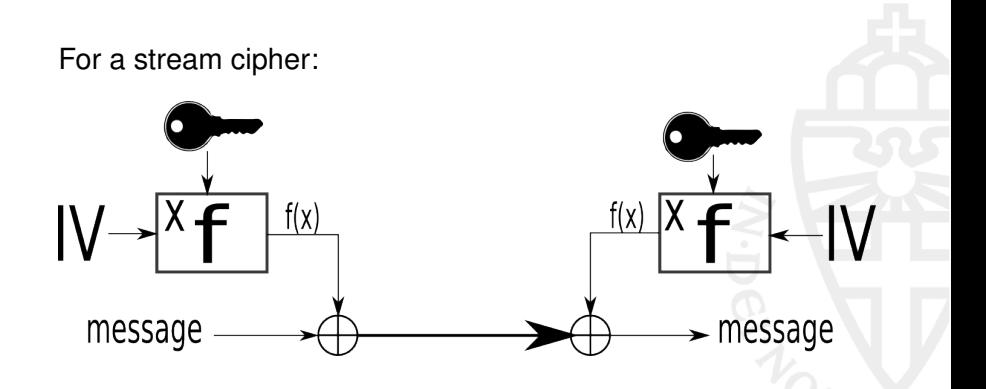

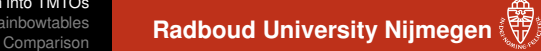

### TMTO Improvements: for Streamciphers

Even better:

#### Suppose you created TMTO tables for  $|y| = 6$ And you obtain 9 bits: 001101011

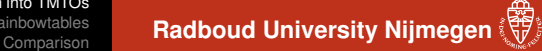

TMTO Improvements: for Streamciphers

Even better:

Suppose you created TMTO tables for  $|y| = 6$ And you obtain 9 bits: 001101011

> That's 4 samples: 001101 011010 110101 101011

## TMTO Improvements: Distinguished Points

Problem: Hellman's attack needs *t* diskseeks per sample per table

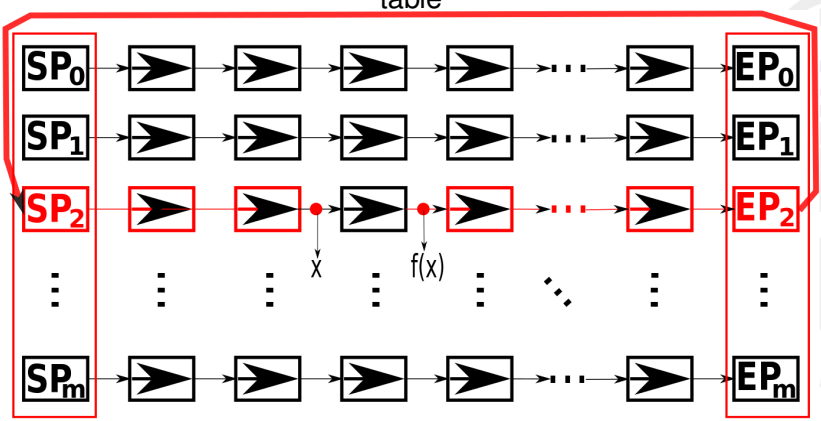

## TMTO Improvements: Distinguished Points

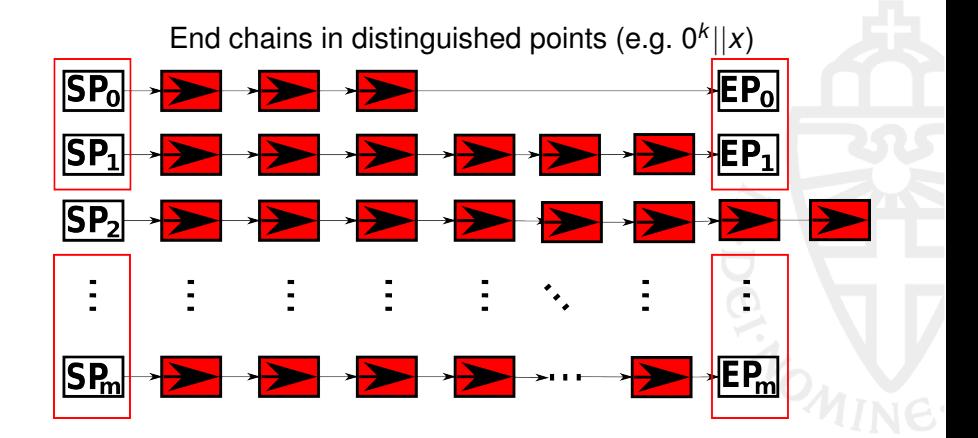

[Fuzzy rainbowtables](#page-34-0)

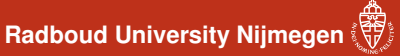

### TMTO Improvements: Rainbow Tables

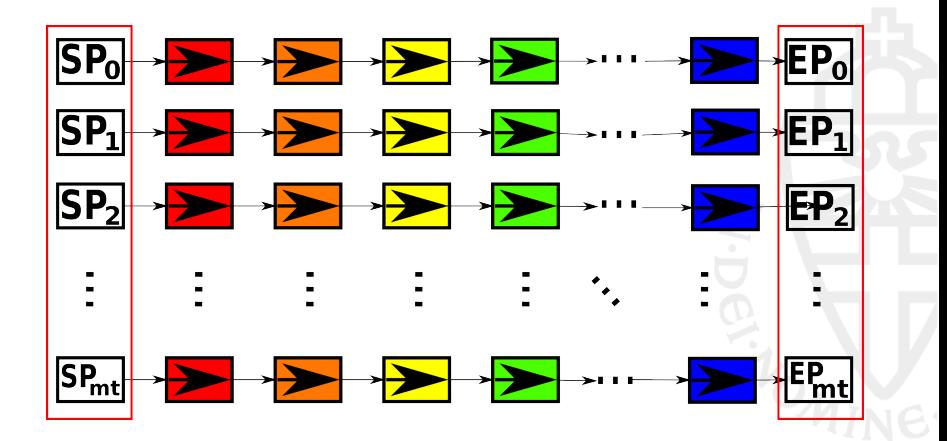

[Fuzzy rainbowtables](#page-34-0)<br>Comparison

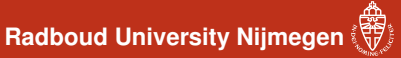

### TMTO Improvements: Rainbow Tables

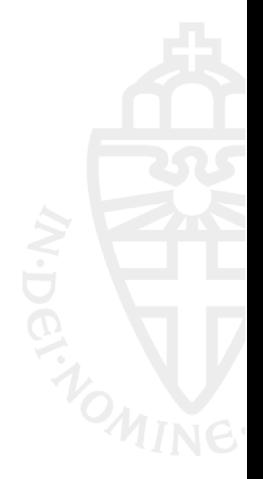

[Fuzzy rainbowtables](#page-34-0)<br>Comparison

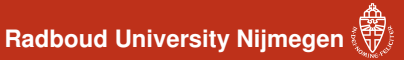

### TMTO Improvements: Rainbow Tables

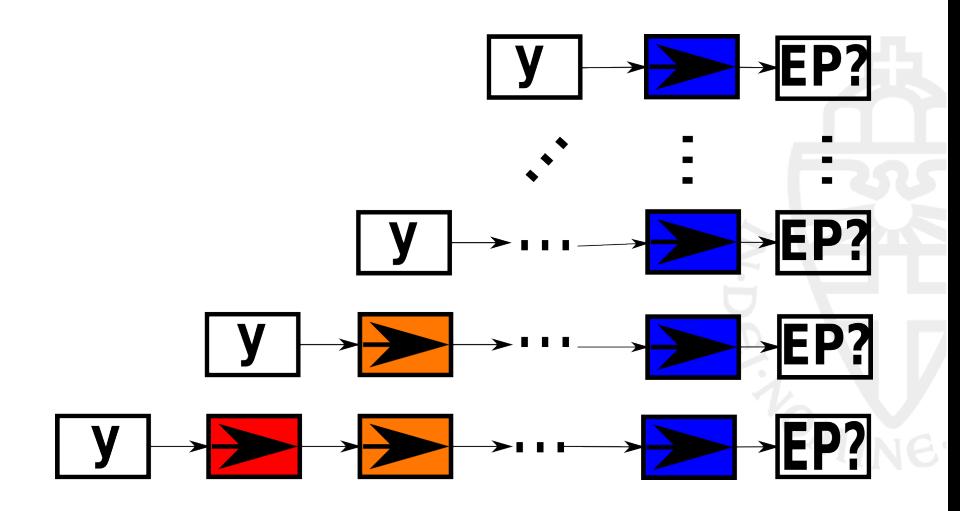

**Radboud University Nijmegen** 

### Kraken Fuzzy rainbowtables

<span id="page-34-0"></span>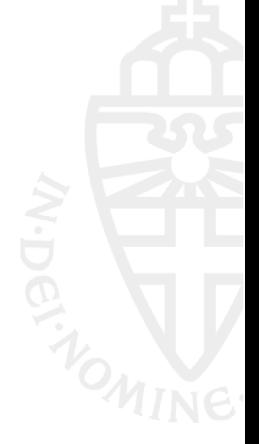

**Radboud University Nijmegen** 

### Kraken Fuzzy rainbowtables

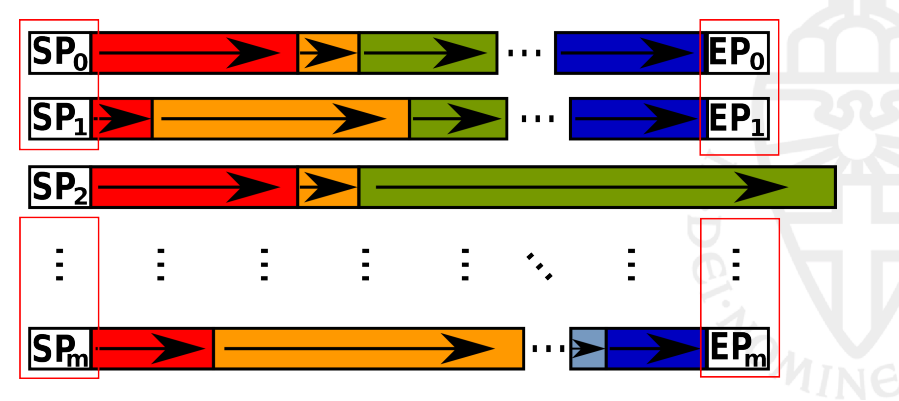

#### **Radboud University Nijmegen**

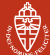

# Kraken Fuzzy rainbowtables

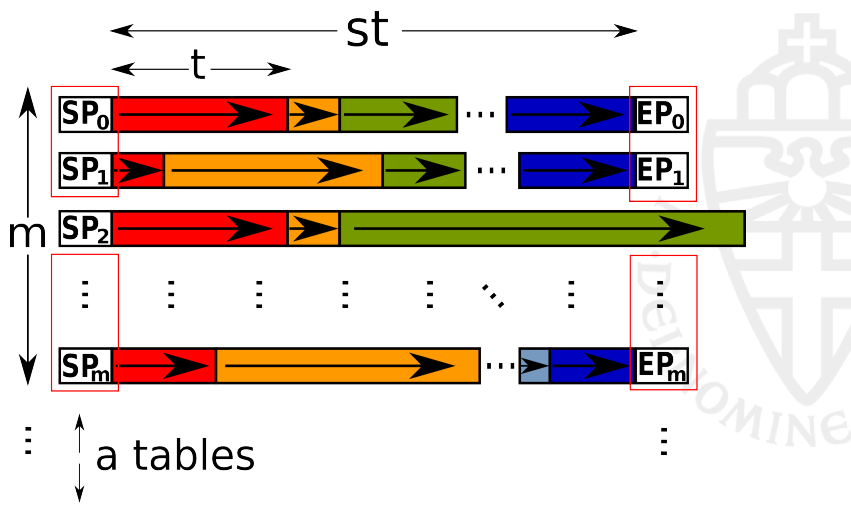

#### **Radboud University Nijmegen**

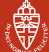

# Kraken Fuzzy rainbowtables

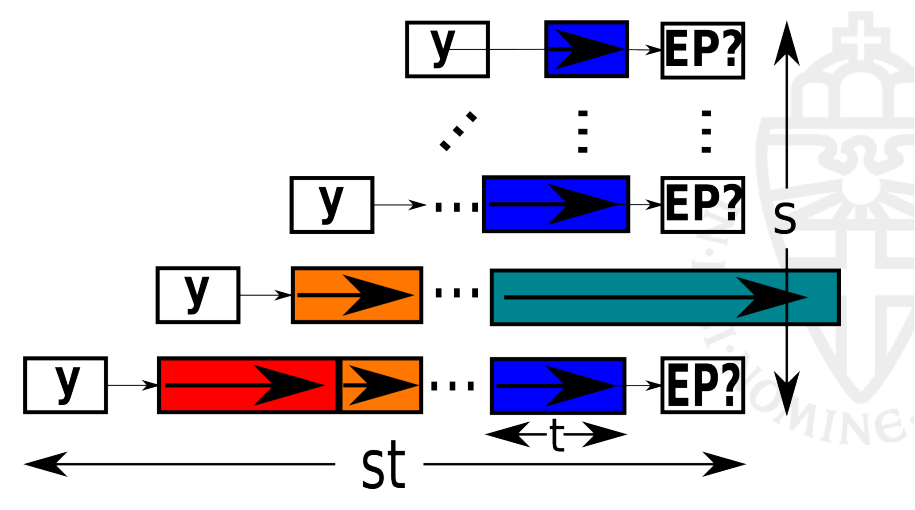

**Radboud University Nijmegen** 

### Fuzzy rainbowtables

#### Essentially an extra Time-Memory trade-off within a TMTO

**Radboud University Nijmegen** 

### Fuzzy rainbowtables

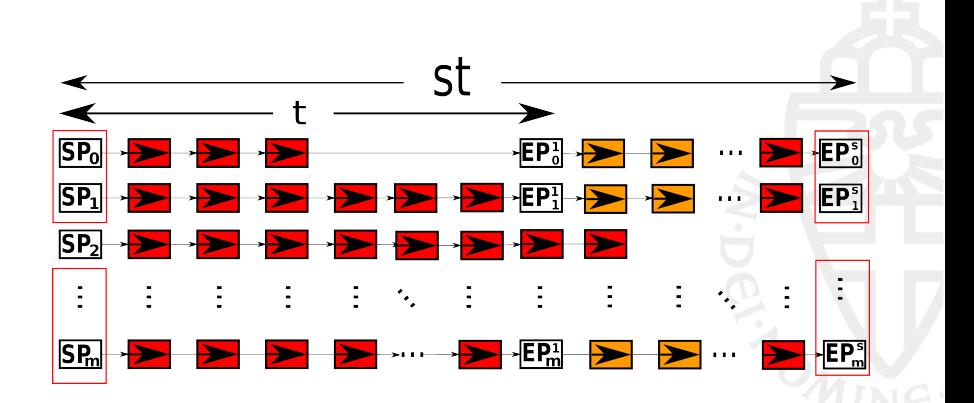

#### **Radboud University Nijmegen**

## Fuzzy rainbowtables

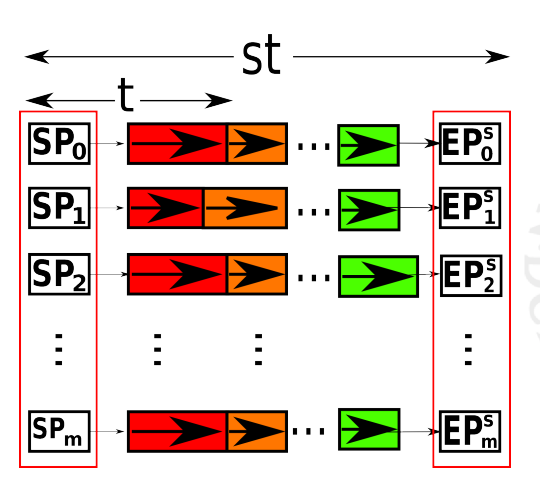

**Radboud University Nijmegen** 

## Comparing TMTOs

- $TM^2 = N^2$
- $TM^2D^2 = N^2$

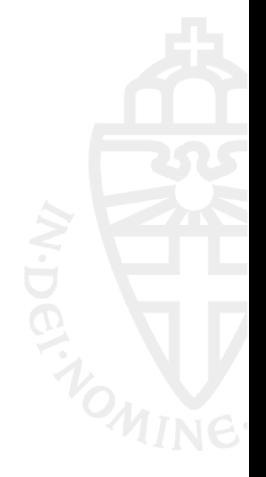

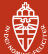

### [Comparison](#page-45-0) **Radboud University Nijmegen**

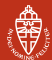

# Comparing TMTOs

What to measure w.r.t. *N*?

- Pre-computation costs, *P*
- Memory costs, *M*
- Attack time costs, *T*
	- Computation costs, *T<sup>c</sup>*
	- Seek time costs, *T<sup>s</sup>*
- Coverage, *C*
- Pre-computation ratio,  $\rho$
- Success chance,  $\mathbb P$

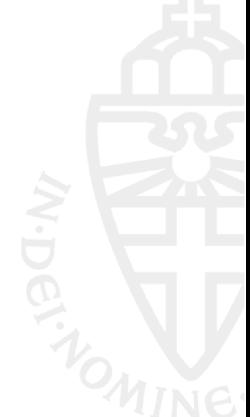

**Radboud University Nijmegen** 

## Comparing TMTOs

You might assume 
$$
\mathbb{P} = \rho = \frac{C}{N}
$$

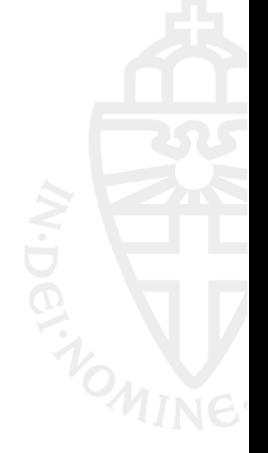

**Radboud University Nijmegen** 

# Comparing TMTOs

However: 
$$
\mathbb{P} \neq \rho \neq \frac{C}{N}
$$

- Chain mergers
- Multiple samples
- Not all outcomes of *f*(*X*) need to be equally likely

<span id="page-45-0"></span>**Radboud University Nijmegen** 

# **Comparison**

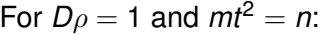

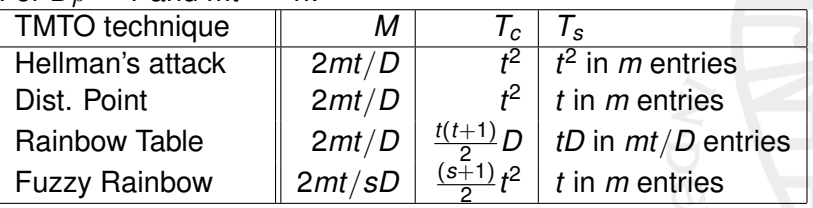

## But this comparison is unfair

- No measure on chain mergers
- False alarms
- Perfect / non-perfect tables
- What value to choose for *s*?

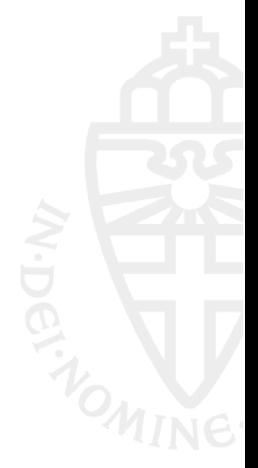

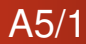

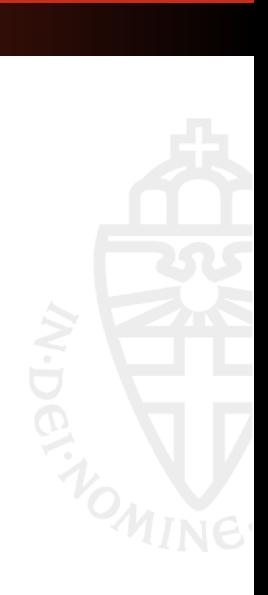

**Radboud University Nijmegen** 

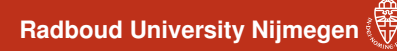

## A5/1

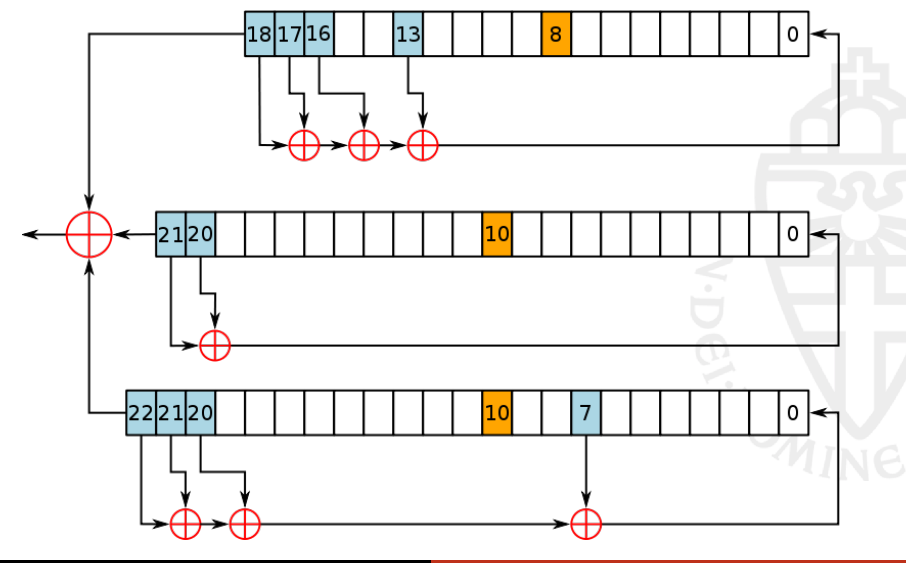

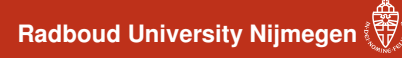

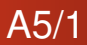

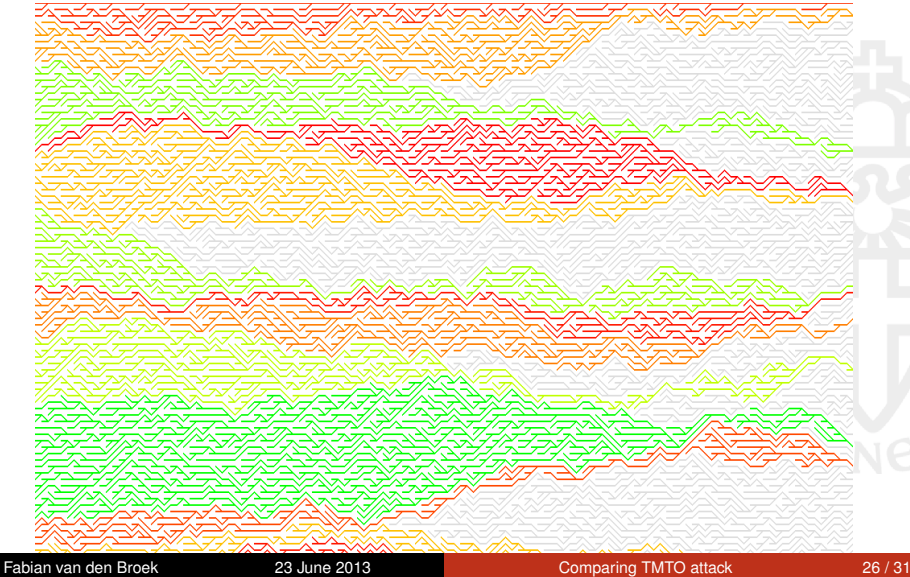

**Radboud University Nijmegen** 

### Preparing the attack

- Should fit in 2TB
- Should accept 64 bit keystream samples

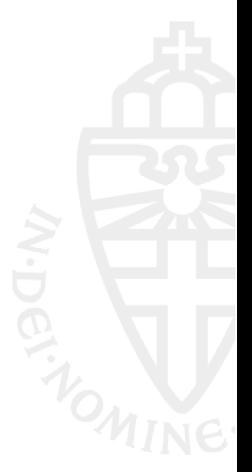

ainbowtables **Radboud University Nijmegen** 

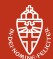

## Preparing the attack

- Should fit in 2TB
- Should accept 64 bit keystream samples

### Cipher mode complete

#### 01 01 08 06 32 2b 2b 2b 2b 2b 2b 2b 2b 2b 2b 2b 2b 2b 2b 2b 2b 2b 2b

ainbowtables **Radboud University Nijmegen** 

## The Kraken Numbers

- 12 bit distinguished points,  $k = 12$
- $\bullet$  8 colors,  $s = 8$
- 40 tables (in 1.6TB),  $l = 40$
- 8662000000 rows per table ( $\approx 2^{33}$  )
- In total covers around  $2^{53.3}$
- Attack can run  $\leq 1$  minute

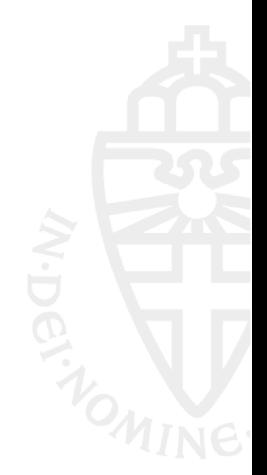

ainbowtables **Radboud University Nijmegen**<br>[Comparison](#page-45-0)

## Making perfect tables

•  $2^{33}$  rows per table

#### • now throw away chains ending in the same endpoint

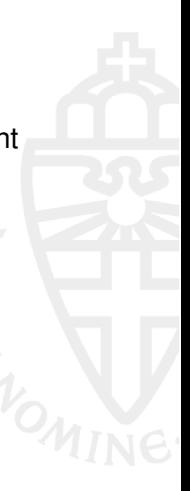

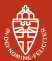

ainbowtables **Radboud University Nijmegen** 

## Making perfect tables

- $2^{33}$  rows per table
- now throw away chains ending in the same endpoint
- $2^{32.5}$  rows left.
- 29% of all chains merged.

[Comparison](#page-45-0) **Radboud University Nijmegen**

## Making perfect tables

- $2^{33}$  rows per table
- now throw away chains ending in the same endpoint
- $2^{32.5}$  rows left.
- 29% of all chains merged.
- The perfect tables cover around  $2^{52.8}$
- $\mathbb{P} \approx 0.2$

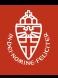

# Independent line of work

Hong et al. find the fuzzy rainbowtable approach better for most cases and in their comparison account for chain mergers. Using  $mt^2s \approx N$  as matrix stopping rule.

- Jin Hong and Sunghwan Moon, "A Comparison of Cryptanalytic Tradeoff Algorithms", ePrint 2012-09.
- Byoung-Il Kim and Jin Hong, "Analysis of the Non-Perfect Table Fuzzy Rainbow Tradeoff", ACISP 2013

## **Questions**

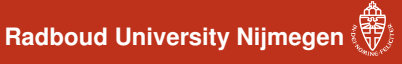

<span id="page-57-0"></span>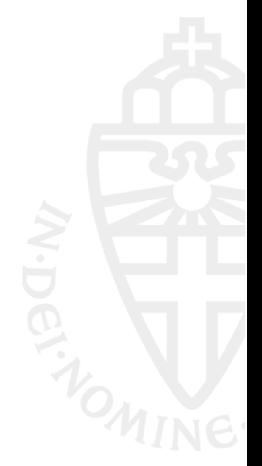